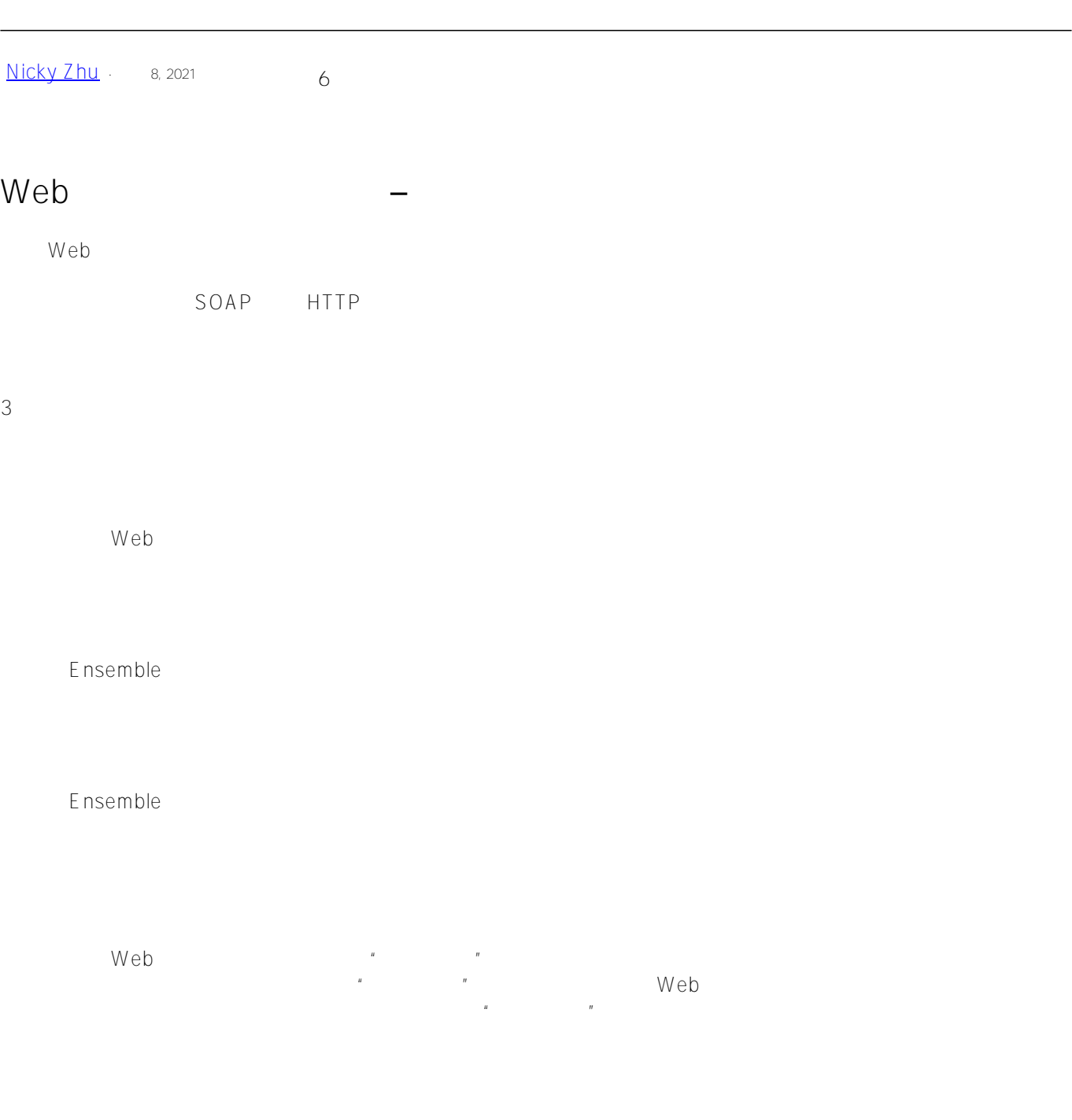

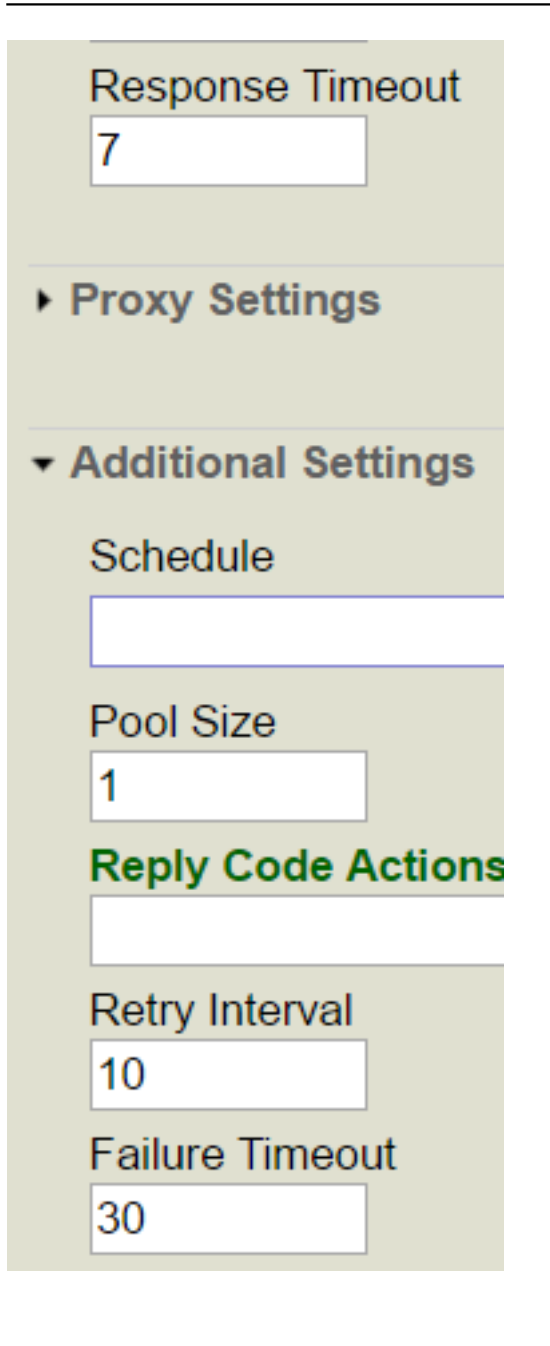

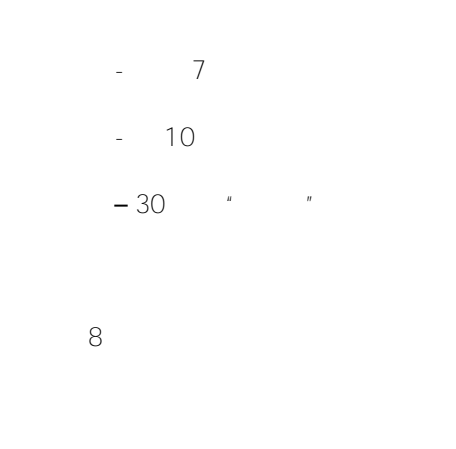

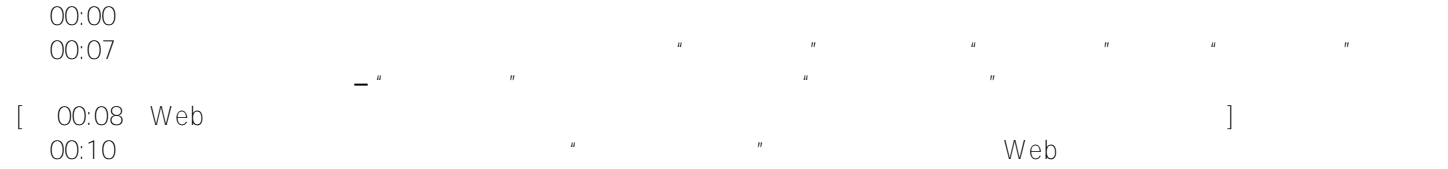

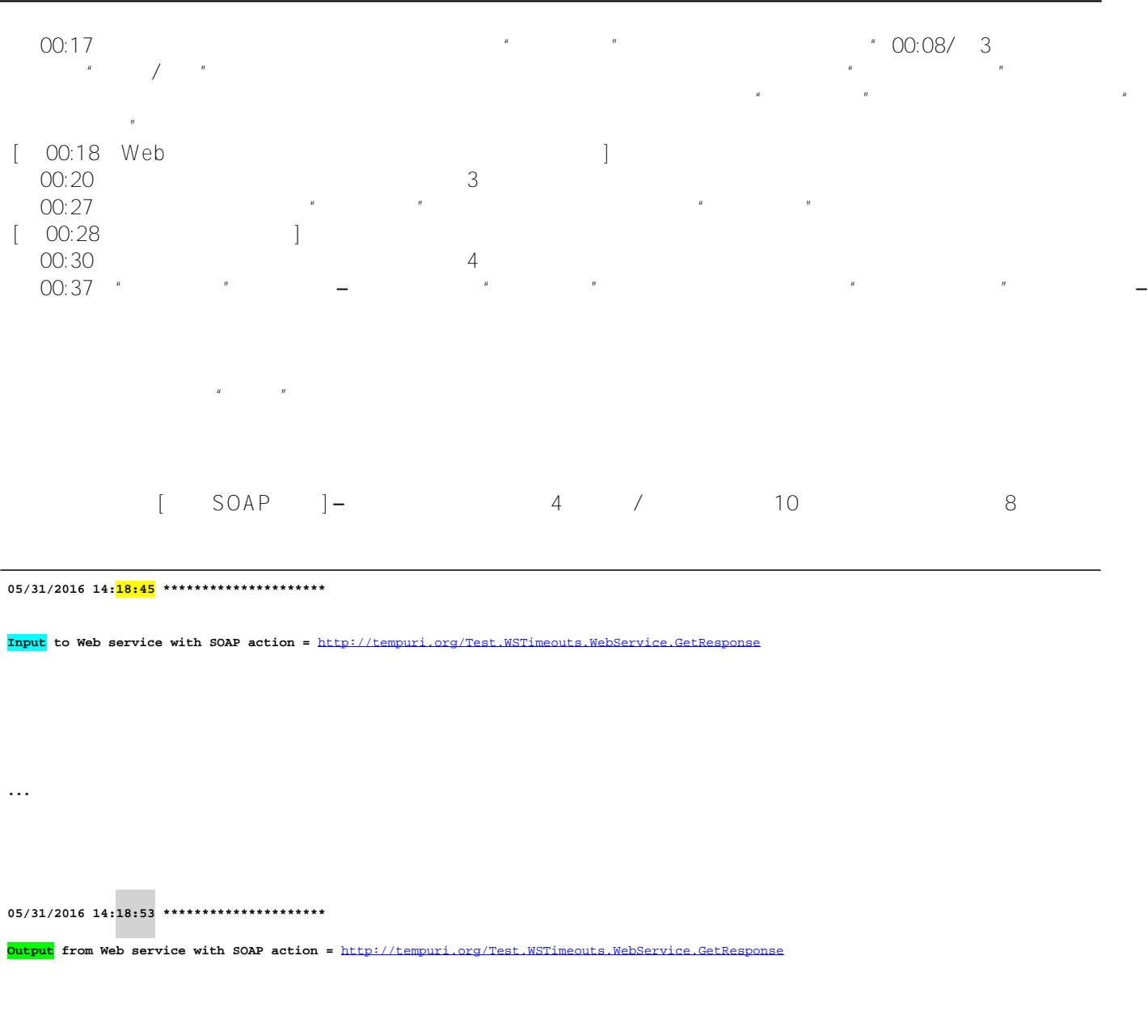

 **...**

 **05/31/2016 14:18:55 \*\*\*\*\*\*\*\*\*\*\*\*\*\*\*\*\*\*\*\*\***

 **Input to Web service with SOAP action =** <http://tempuri.org/Test.WSTimeouts.WebService.GetResponse>

 **...**

 **05/31/2016 14:19:03 \*\*\*\*\*\*\*\*\*\*\*\*\*\*\*\*\*\*\*\*\***

 **Output from Web service with SOAP action =** <http://tempuri.org/Test.WSTimeouts.WebService.GetResponse>

 **05/31/2016 14:19:05 \*\*\*\*\*\*\*\*\*\*\*\*\*\*\*\*\*\*\*\*\* Input to Web service with SOAP action =** <http://tempuri.org/Test.WSTimeouts.WebService.GetResponse>  **... 05/31/2016 14:19:13 \*\*\*\*\*\*\*\*\*\*\*\*\*\*\*\*\*\*\*\*\* Output from Web service with SOAP action =** <http://tempuri.org/Test.WSTimeouts.WebService.GetResponse>  **... 05/31/2016 14:19:15 \*\*\*\*\*\*\*\*\*\*\*\*\*\*\*\*\*\*\*\*\* Input to Web service with SOAP action =** <http://tempuri.org/Test.WSTimeouts.WebService.GetResponse>  **... 05/31/2016 14:19:23 \*\*\*\*\*\*\*\*\*\*\*\*\*\*\*\*\*\*\*\*\* Output from Web service with SOAP action =** <http://tempuri.org/Test.WSTimeouts.WebService.GetResponse>  **...** Ensemble BO/ 6 10 0 7 **家** 

 **05/31/2016 14:18:45 \*\*\*\*\*\*\*\*\*\*\*\*\*\*\*\*\*\*\*\*\***

 **Output from Web client with SOAP action =** <http://tempuri.org/Test.WSTimeouts.WebService.GetResponse>

 **...**

 **05/31/2016 14:18:52 \*\*\*\*\*\*\*\*\*\*\*\*\*\*\*\*\*\*\*\*\***

 **Input to Web client with SOAP action =** <http://tempuri.org/Test.WSTimeouts.WebService.GetResponse>

 **ERROR #5922: Timed out waiting for response**

 **string\*\*\*\* SOAP client return error. method=GetResponse, action=**<http://tempuri.org/Test.WSTimeouts.WebService.GetResponse>

 **ERROR #5922: Timed out waiting for response**

 **05/31/2016 14:18:55 \*\*\*\*\*\*\*\*\*\*\*\*\*\*\*\*\*\*\*\*\***

 **Output from Web client with SOAP action =** <http://tempuri.org/Test.WSTimeouts.WebService.GetResponse>

 **...**

 **05/31/2016 14:19:02 \*\*\*\*\*\*\*\*\*\*\*\*\*\*\*\*\*\*\*\*\***

 **Input to Web client with SOAP action =** <http://tempuri.org/Test.WSTimeouts.WebService.GetResponse>

 **ERROR #5922: Timed out waiting for response**

 **string\*\*\*\* SOAP client return error. method=GetResponse, action=**<http://tempuri.org/Test.WSTimeouts.WebService.GetResponse>

 **ERROR #5922: Timed out waiting for response**

 **05/31/2016 14:19:05 \*\*\*\*\*\*\*\*\*\*\*\*\*\*\*\*\*\*\*\*\***

 **Output from Web client with SOAP action =** <http://tempuri.org/Test.WSTimeouts.WebService.GetResponse>

 **...**

 **05/31/2016 14:19:12 \*\*\*\*\*\*\*\*\*\*\*\*\*\*\*\*\*\*\*\*\***

 **Input to Web client with SOAP action =** <http://tempuri.org/Test.WSTimeouts.WebService.GetResponse>

 **ERROR #5922: Timed out waiting for response**

 **string\*\*\*\* SOAP client return error. method=GetResponse, action=**<http://tempuri.org/Test.WSTimeouts.WebService.GetResponse>

 **ERROR #5922: Timed out waiting for response**

 **05/31/2016 14:19:15 \*\*\*\*\*\*\*\*\*\*\*\*\*\*\*\*\*\*\*\*\***

 **Output from Web client with SOAP action =** <http://tempuri.org/Test.WSTimeouts.WebService.GetResponse>

 **...**

 **05/31/2016 14:19:22 \*\*\*\*\*\*\*\*\*\*\*\*\*\*\*\*\*\*\*\*\***

 **Input to Web client with SOAP action =** <http://tempuri.org/Test.WSTimeouts.WebService.GetResponse>

 **ERROR #5922: Timed out waiting for response**

 **string\*\*\*\* SOAP client return error. method=GetResponse, action=**<http://tempuri.org/Test.WSTimeouts.WebService.GetResponse>

## **ERROR #5922: Timed out waiting for response**

Ensemble

 $\left[ \begin{array}{ccc} \hspace{0.15cm} & \hspace{0.15cm} & \$ 

 $H$ 

 $ID \#684$  – 17:09:16

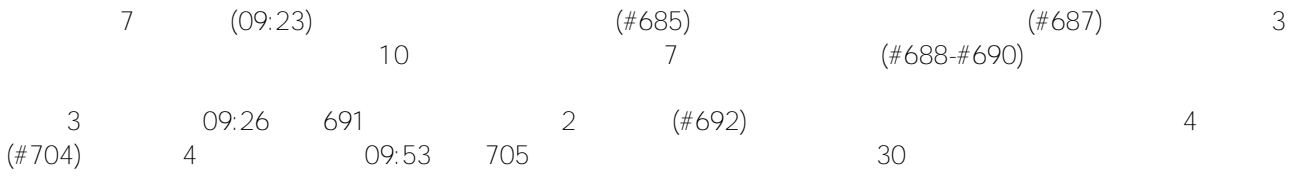

 $#SOAP$   $#$   $#E$ nsemble

**URL:**

[https://cn.community.intersystems.com/post/web-%E6%9C%8D%E5%8A%A1%E4%B8%9A%E5%8A%A1%E6%9](https://cn.community.intersystems.com/https://cn.community.intersystems.com/post/web-%E6%9C%8D%E5%8A%A1%E4%B8%9A%E5%8A%A1%E6%93%8D%E4%BD%9C%E5%AE%A2%E6%88%B7%E7%AB%AF-%E2%80%93-%E5%93%8D%E5%BA%94%E8%B6%85%E6%97%B6%E8%A1%8C%E4%B8%BA) [3%8D%E4%BD%9C%E5%AE%A2%E6%88%B7%E7%AB%AF-%E2%80%93-%E5%93%8D%E5%BA%94%E8%](https://cn.community.intersystems.com/https://cn.community.intersystems.com/post/web-%E6%9C%8D%E5%8A%A1%E4%B8%9A%E5%8A%A1%E6%93%8D%E4%BD%9C%E5%AE%A2%E6%88%B7%E7%AB%AF-%E2%80%93-%E5%93%8D%E5%BA%94%E8%B6%85%E6%97%B6%E8%A1%8C%E4%B8%BA) [B6%85%E6%97%B6%E8%A1%8C%E4%B8%BA](https://cn.community.intersystems.com/https://cn.community.intersystems.com/post/web-%E6%9C%8D%E5%8A%A1%E4%B8%9A%E5%8A%A1%E6%93%8D%E4%BD%9C%E5%AE%A2%E6%88%B7%E7%AB%AF-%E2%80%93-%E5%93%8D%E5%BA%94%E8%B6%85%E6%97%B6%E8%A1%8C%E4%B8%BA)